### **TUGAS AKHIR**

### <span id="page-0-0"></span>**SISTEM INFORMASI PERANGKINGAN KINERJA**  *SALES* **PADA PT CAHAYA MOTOR SURABAYA MENGGUNAKAN METODE AHP**

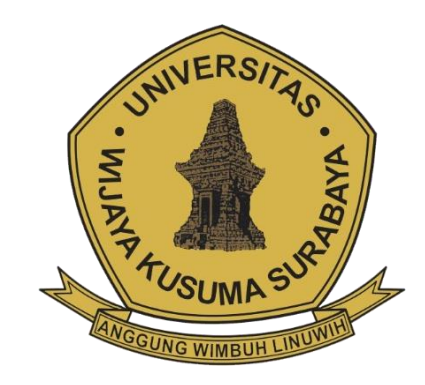

**ALVIAN PRAMUDYA ARDYANSYAH NPM : 19120021**

**DOSEN PEMBIMBING Noven Indra Prasetya, S.Kom., M.Kom.**

# **PROGRAM STUDI INFORMATIKA FAKULTAS TEKNIK UNIVERSITAS WIJAYA KUSUMA SURABAYA SURABAYA 2023**

### **LEMBAR PENGESAHAN TUGAS AKHIR**

Judul : Sistem Informasi Perangkingan Kinerja Sales Pada PT Cahaya Motor Surabaya Menggunakan Metode AHP. Oleh : Alvian Pramudya Ardyansyah NPM : 19120021

Telah diuji pada

Menyetujui:

Hari : Rabu Tanggal: 12 Juli 2023 Tempat: Ruang Baca Fakultas Teknik

Dosen Penguji:

1. Ir. FX, Wisnu Yudo Untoro, M.Kom. NIK: 12574-ET

2. Shofiya Syidada, S.Kom., M.Kom. NIK: 09416-ET

Dosen Pembimbing

1. Noven Indra Prasetya, S.Kom., M.Kom. NIK: 09414-ET

iii

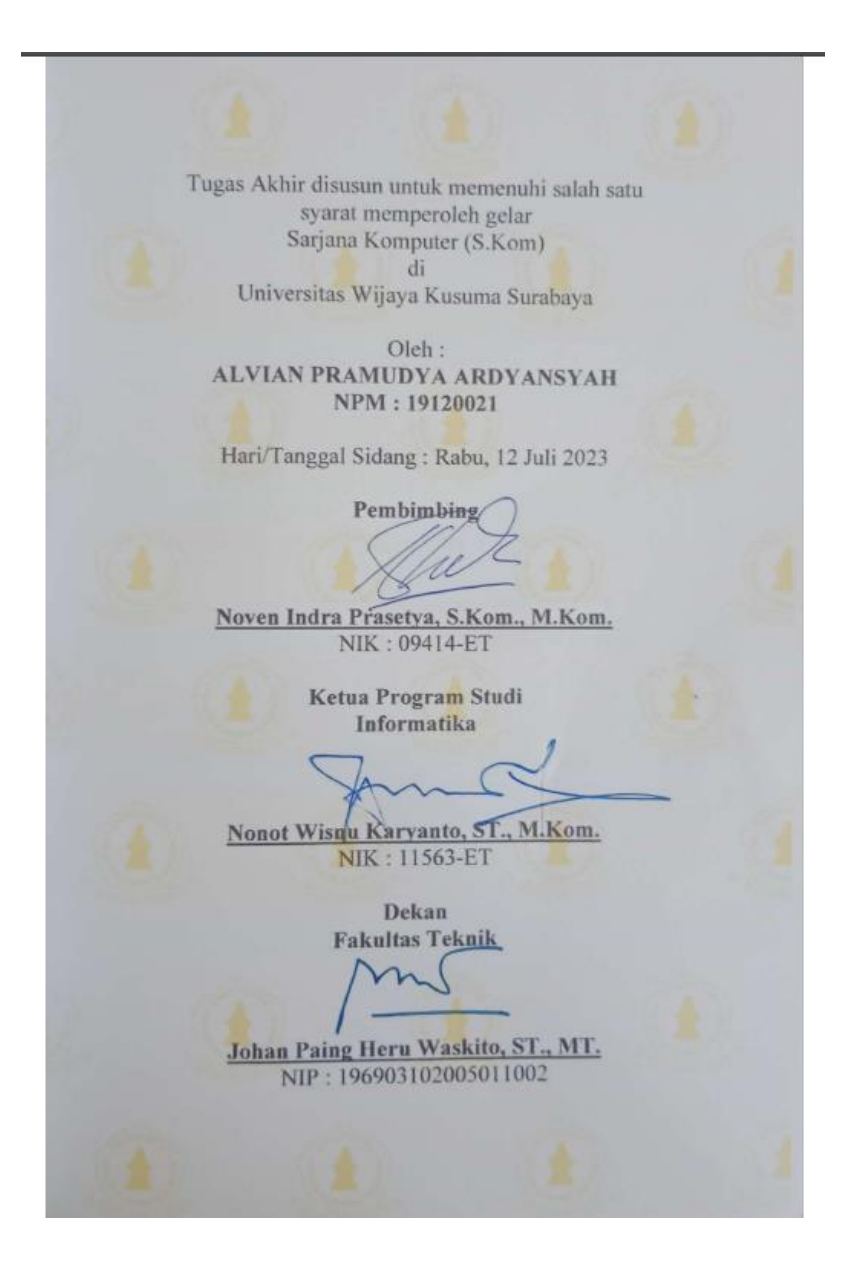

## **SISTEM INFORMASI PERANGKINGAN KINERJA** *SALES* **PADA PT CAHAYA MOTOR SURABAYA MENGGUNAKAN METODE AHP**

#### **ALVIAN PRAMUDYA ARDYANSYAH**

Program Studi Informatika Fakultas Teknik Universitas Wijaya Kusuma Surabaya [alvianpramudya@gmail.com](mailto:alvianpramudya@gmail.com)

### **ABSTRAK**

<span id="page-3-0"></span>Pada era modern saat ini pemberian penghargaan kepada *sales* yang memiliki kinerja tinggi diperlukan agar performa *sales* selalu baik dan optimal.

Untuk itu diperlukan sebuah sistem informasi yang dapat mempermudah Pimpinan dalam melakukan perangkingan *sales*. Salah satunya adalah sistem informasi perangkingan yang mengunakan metode AHP atau *Analytical Hierarchy Process*  dan berbasis *website.*

Dapat disebut AHP atau *Analytical Hierarchy Process*  dikarenakan dalam sistem ini menggunakan metode dengan membandingkan derajat atau tingkatan pada kriteria satu dengan kriteria yang lain.

Dengan melakukan penelitian ini diharapkan yaitu terbentuknya sistem informasi monitoring perangkingan yang baik sehingga Pimpinan dapat memberikan penghargaan kepada *sales* yang memiliki prospek tertinggi dengan mudah.

**Kata Kunci :** Sistem informasi perangkingan, *Analytical Hierarchy Process, Website*.

## **DAFTAR ISI**

<span id="page-4-0"></span>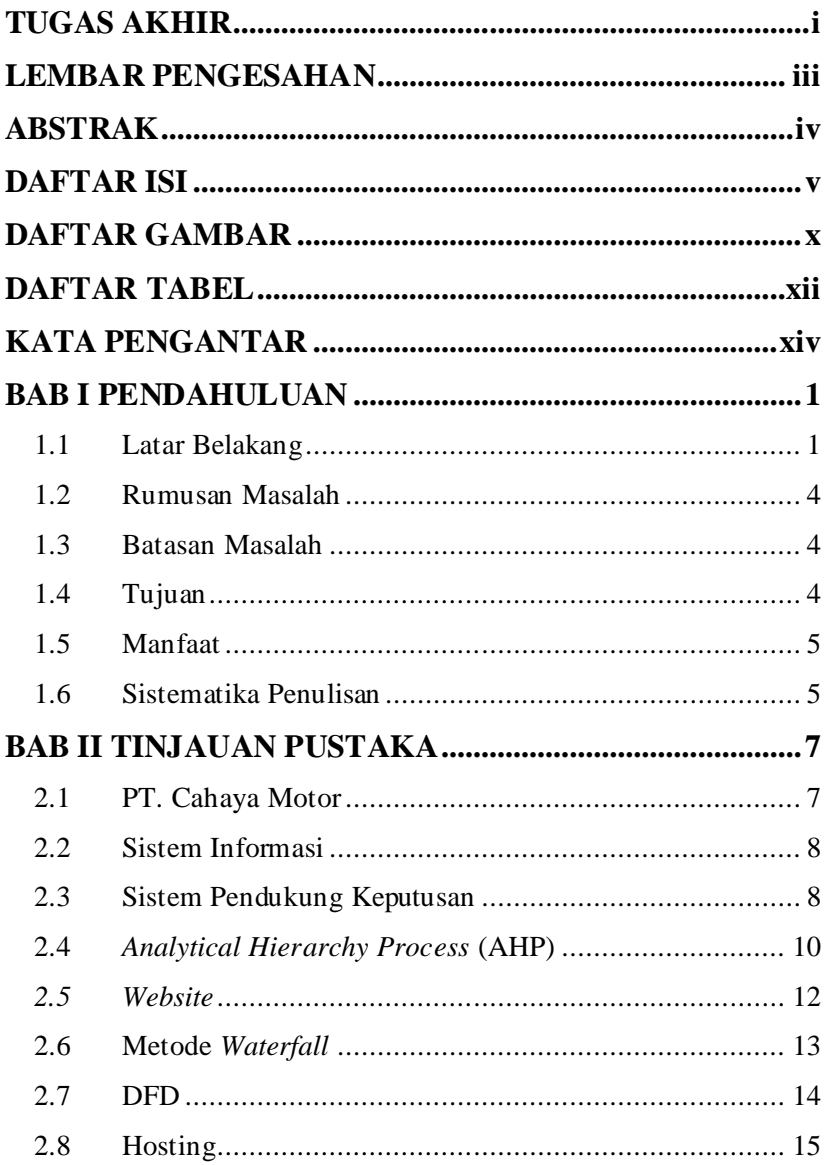

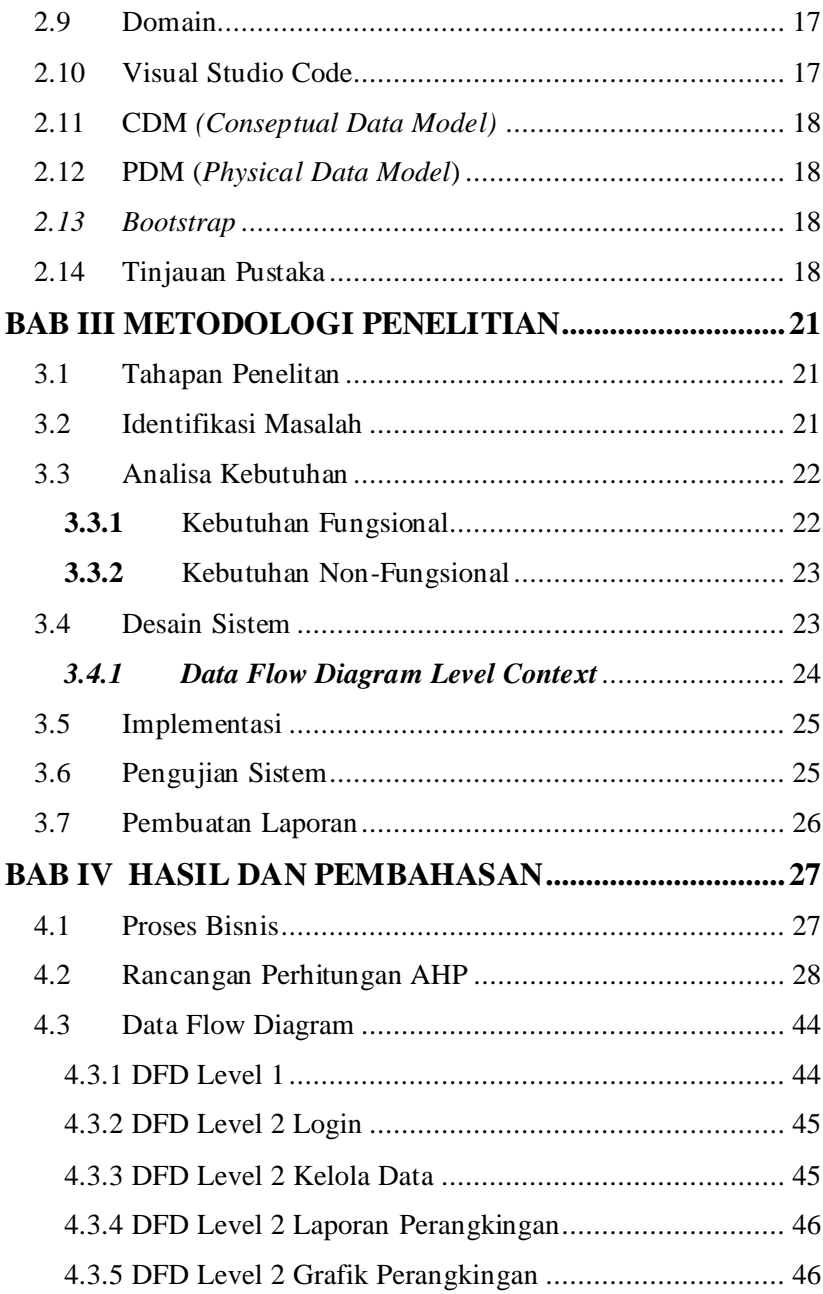

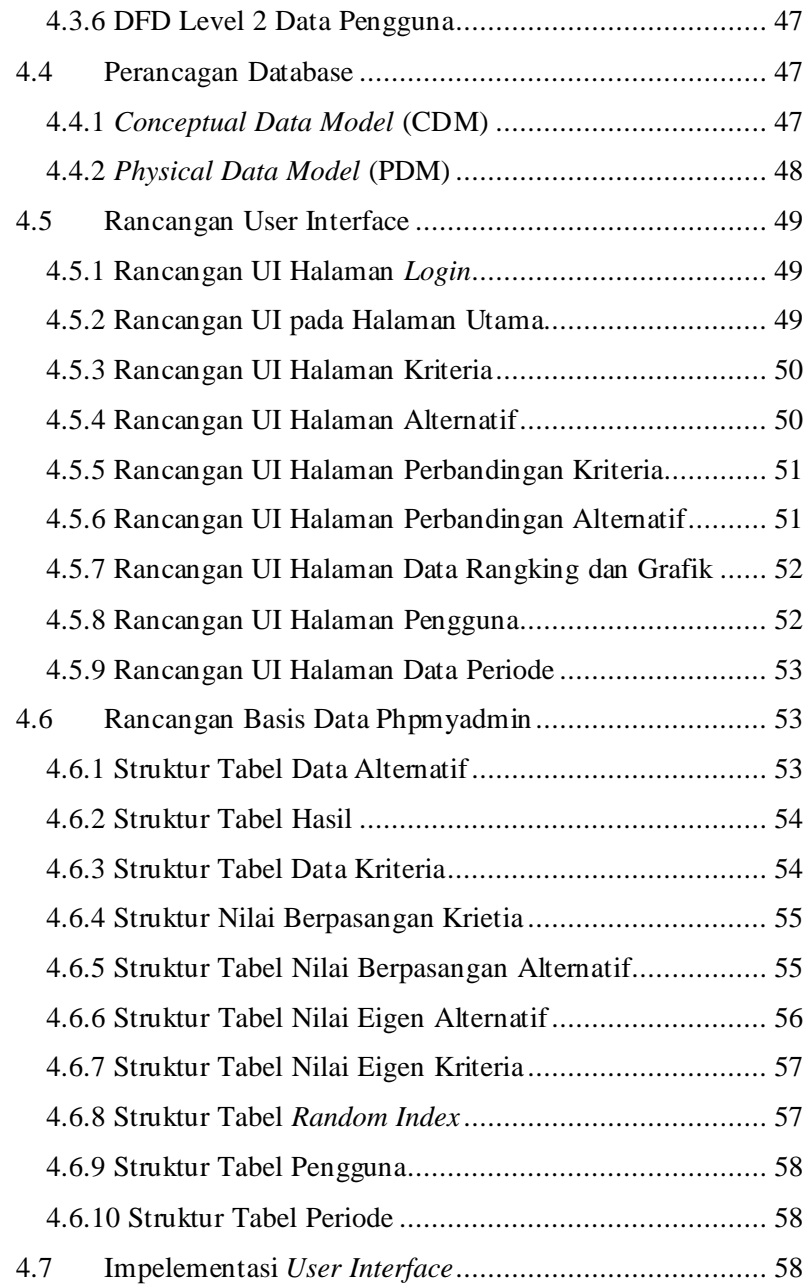

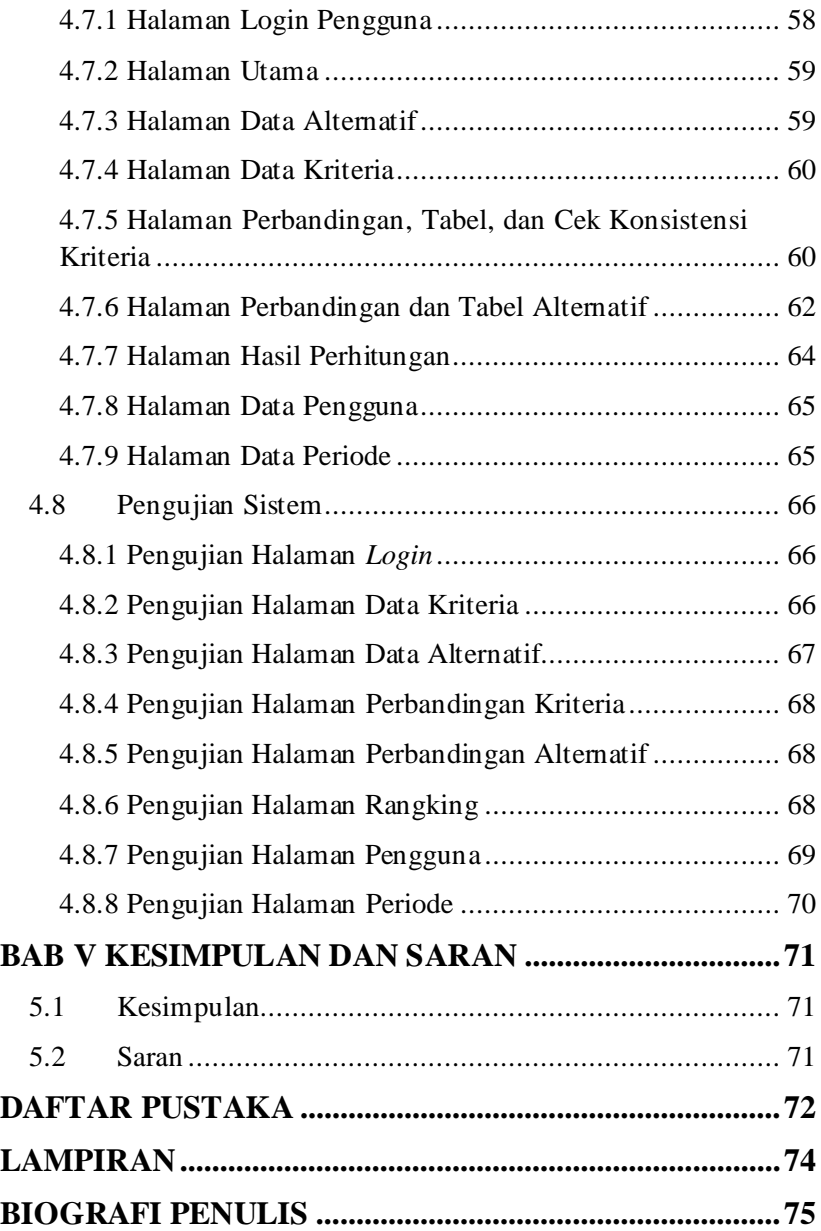

## **DAFTAR GAMBAR**

<span id="page-8-0"></span>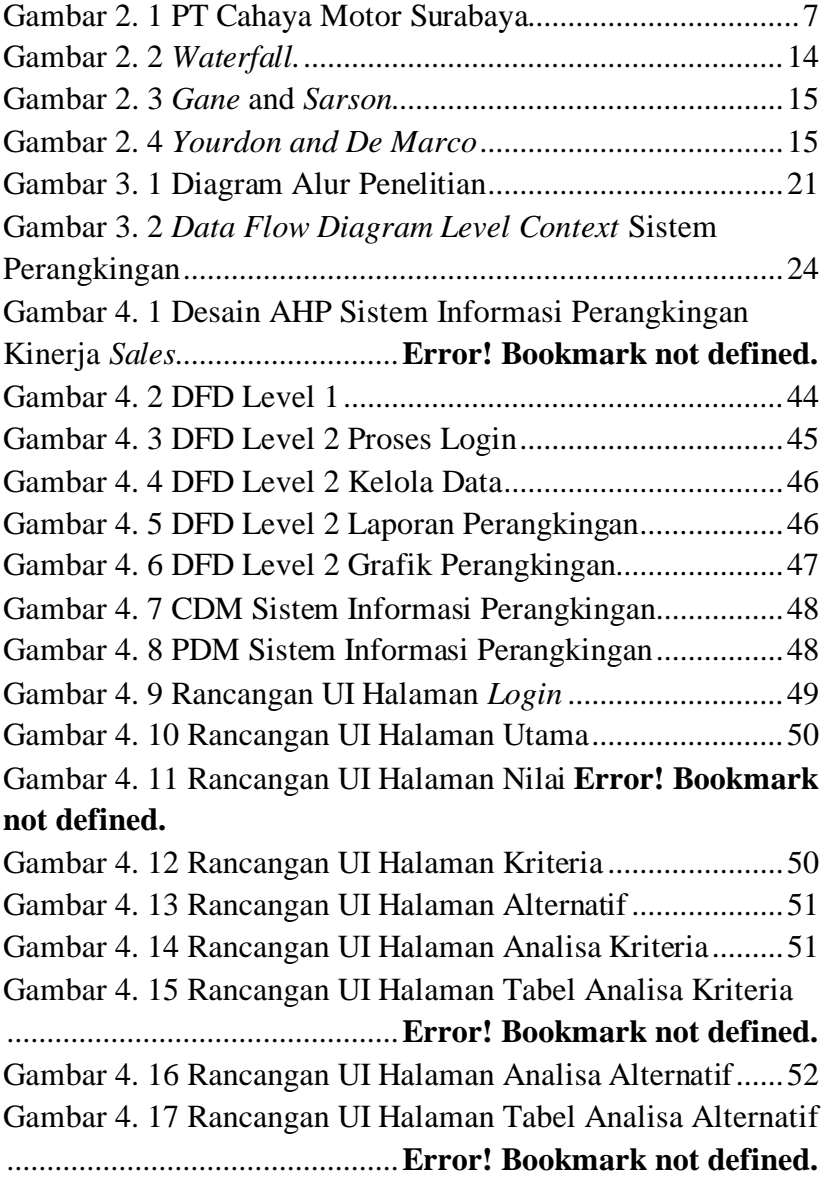

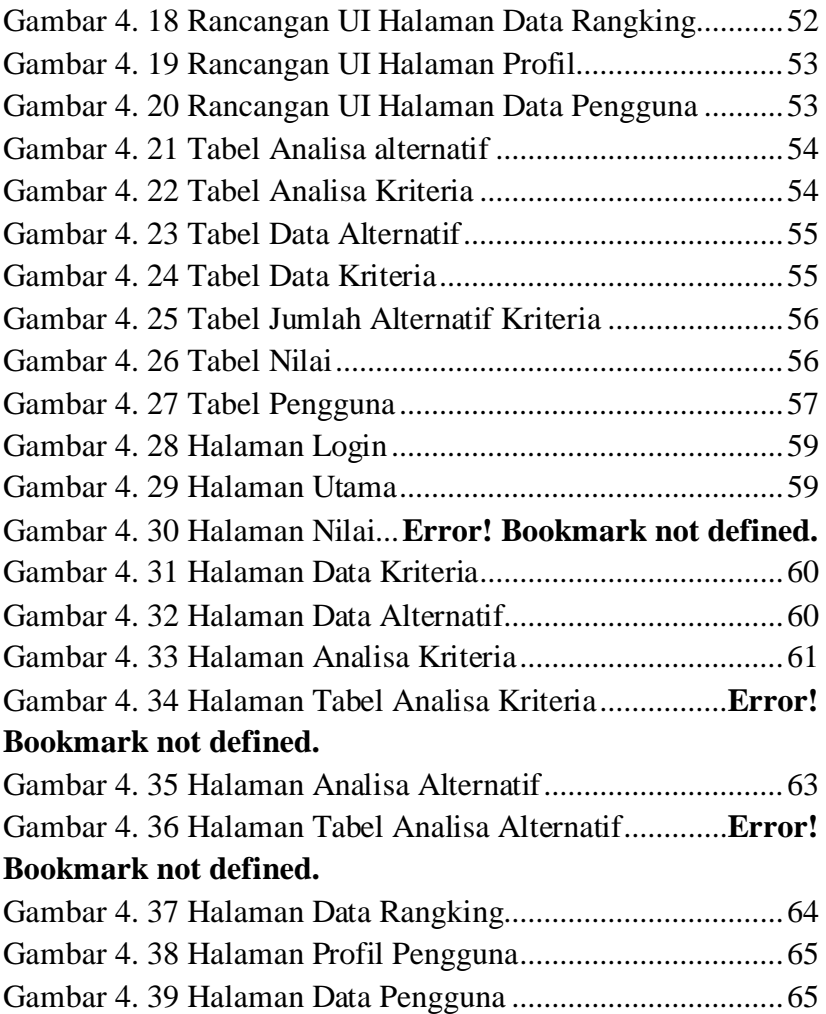

## **DAFTAR TABEL**

<span id="page-10-0"></span>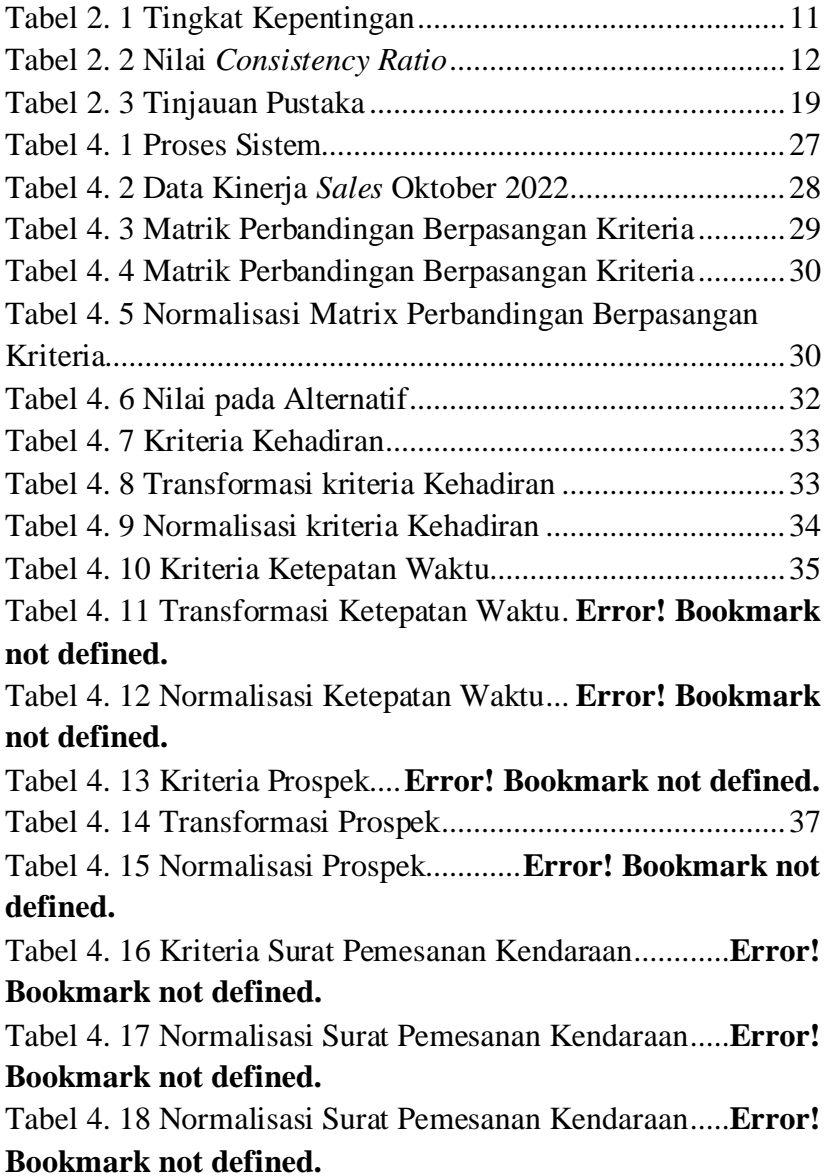

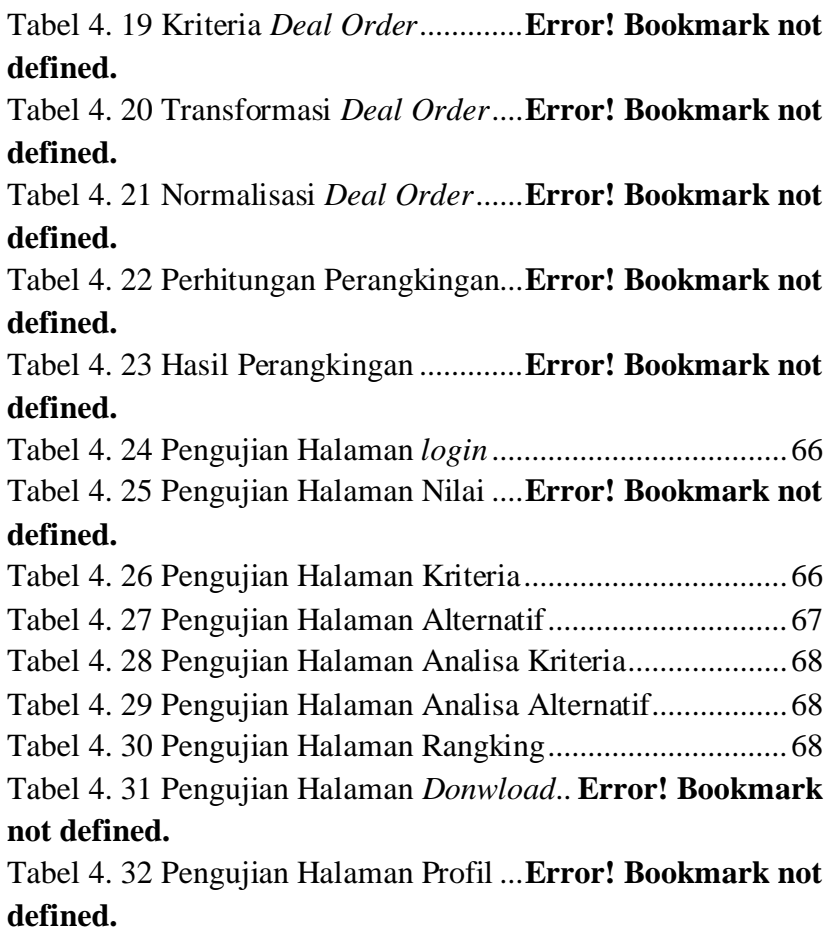

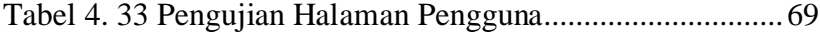